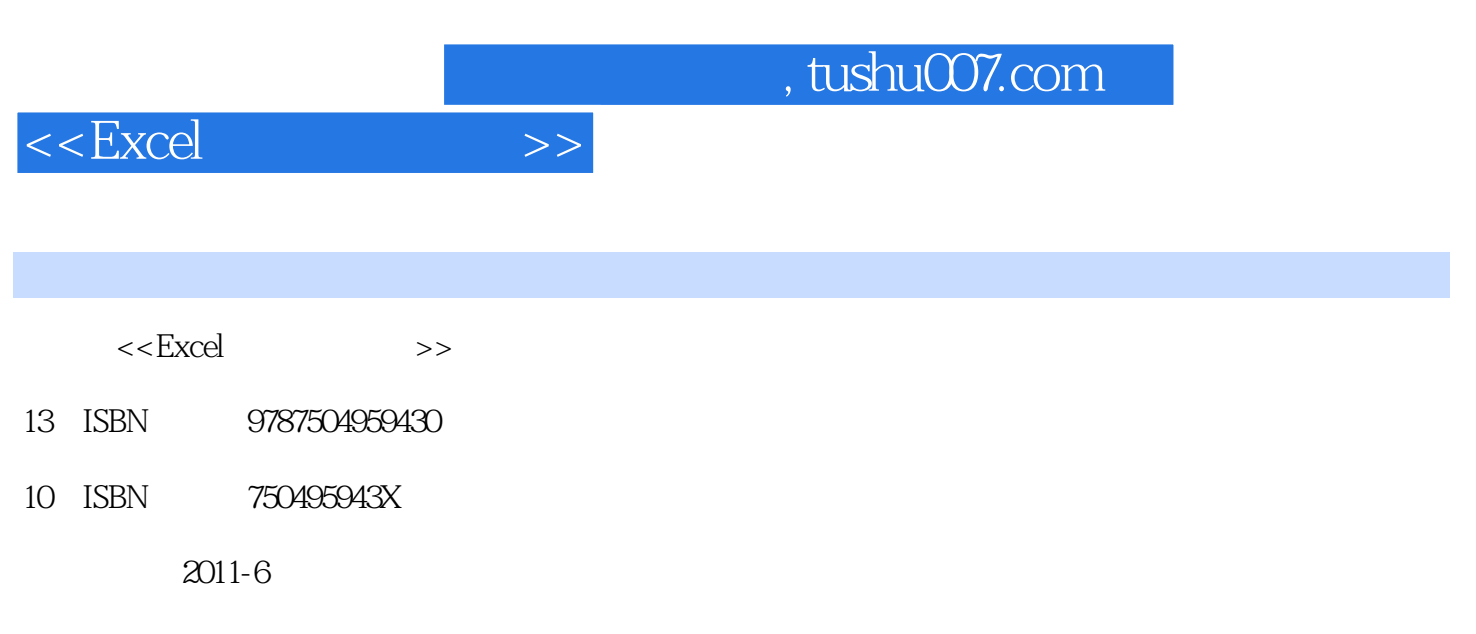

页数:171

PDF

更多资源请访问:http://www.tushu007.com

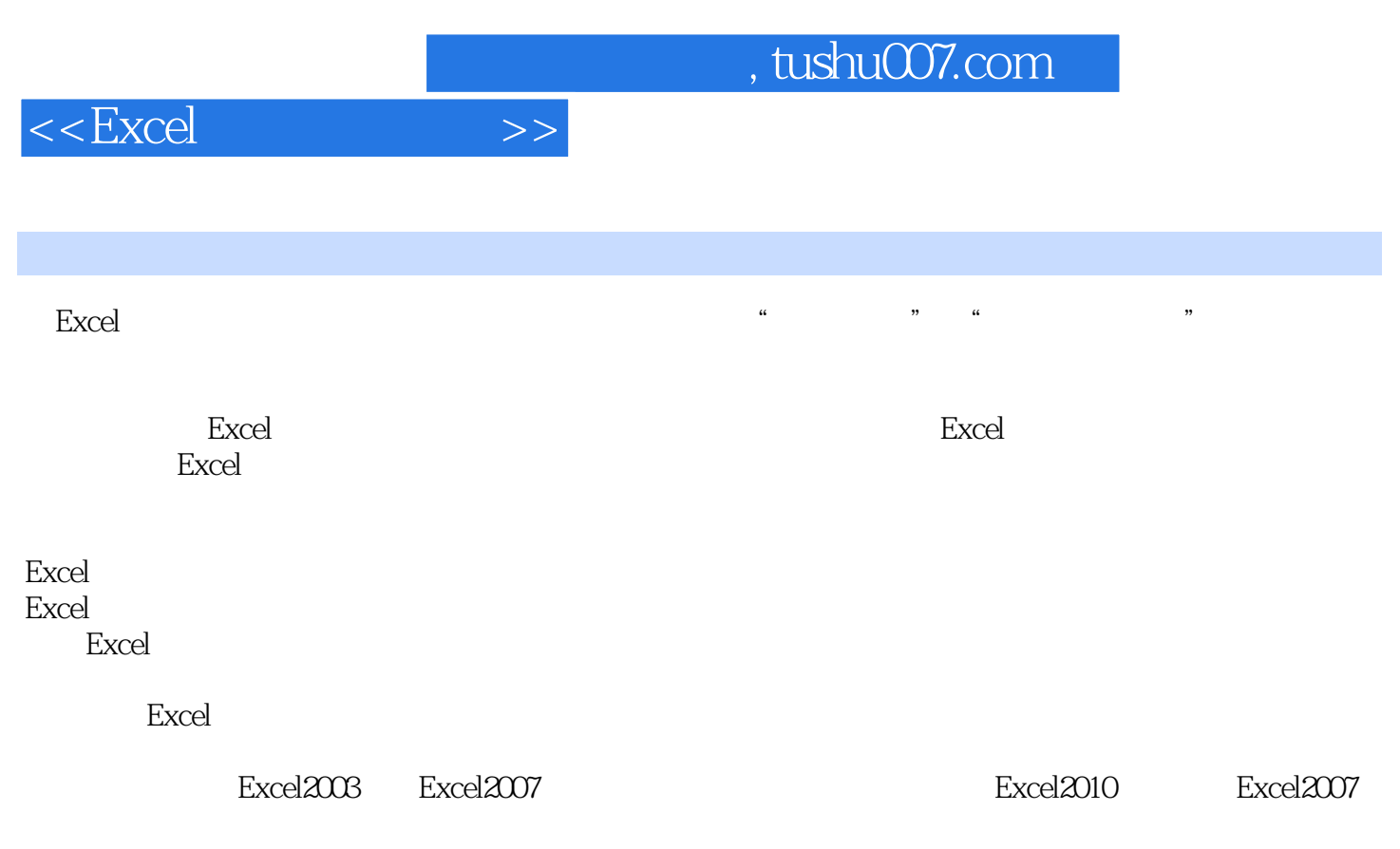

读者既可整体阅读以全面提高:Excel建模能力,也可把本手册作为建模过程中的工具书,随时查阅相

, tushu007.com

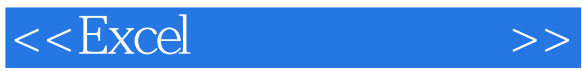

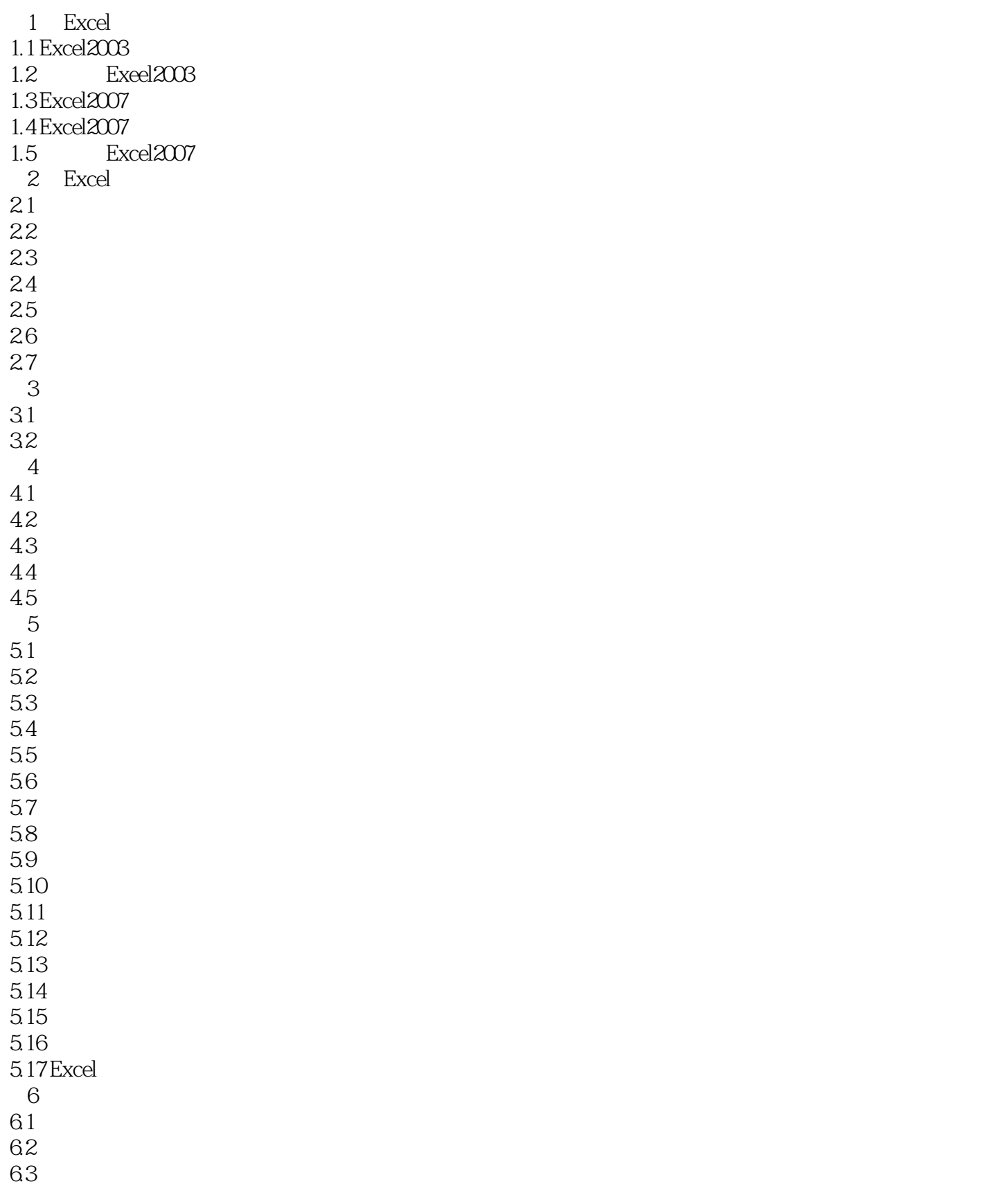

## , tushu007.com

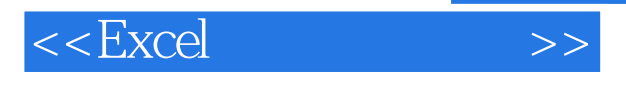

64 7 Excel 7.1 Excel 2003 7.2 Excel2003 7.3 Excel 2007 7.4 Excel 2007 7.5 Excel2007<br>1 Excel2010 Excel2007 1 Excel2010  $2$  Excel

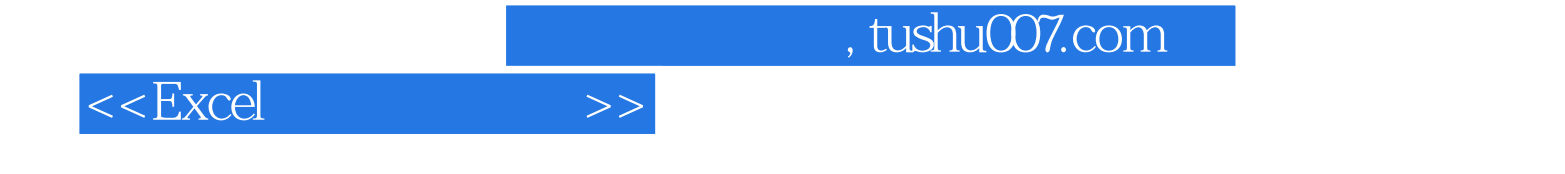

本站所提供下载的PDF图书仅提供预览和简介,请支持正版图书。

更多资源请访问:http://www.tushu007.com